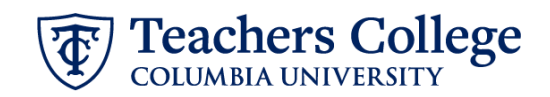

## **Reappt – Sem. Based. RA/TA, GRDAPP**

This ePAF is used to reappoint student employees paid from account 6422 or 6429. The employee must have an active employment record AND must be returning to the same appointment that is (or will be) terminated by the begin date of the new reappointment.

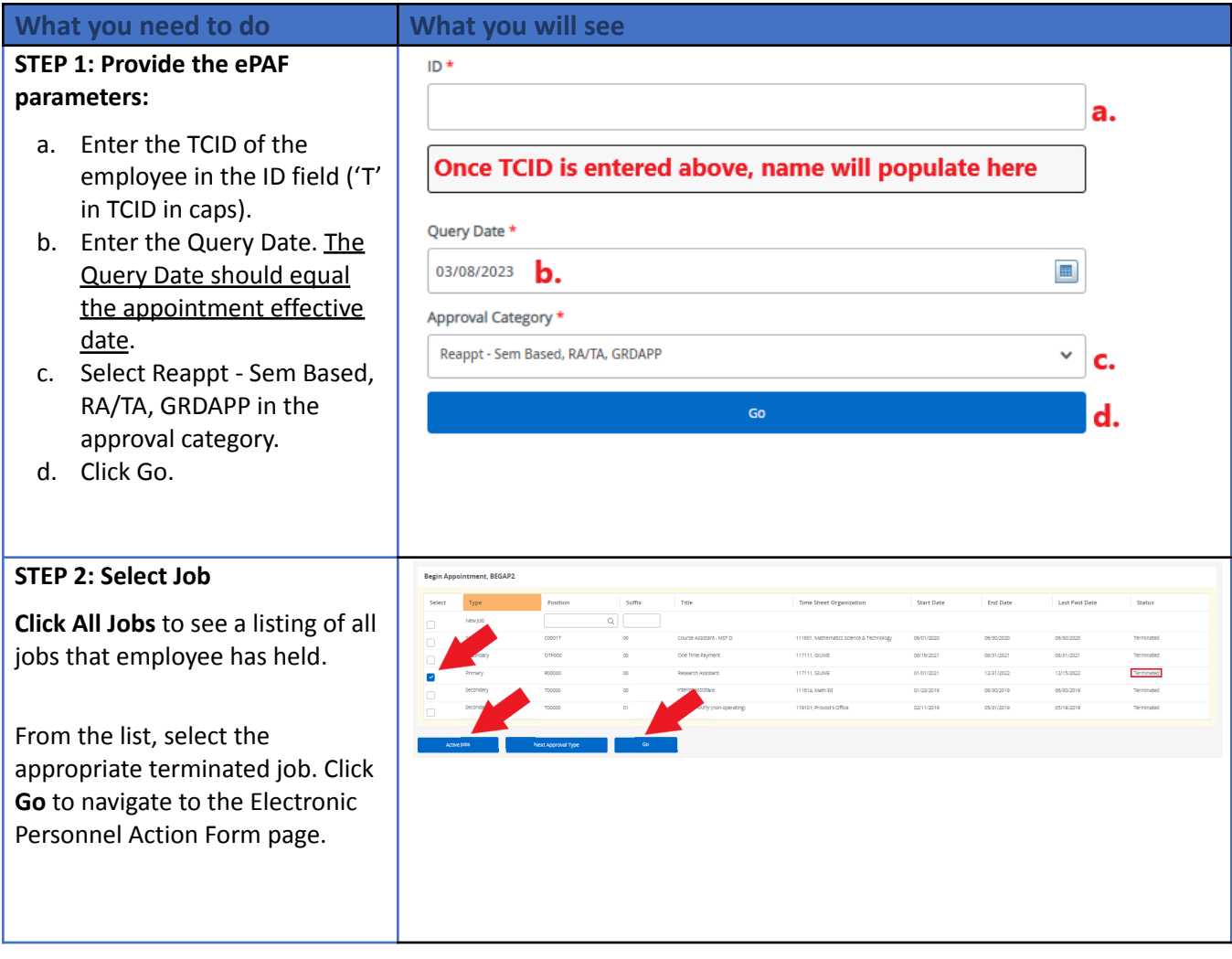

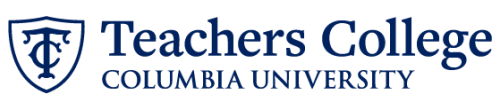

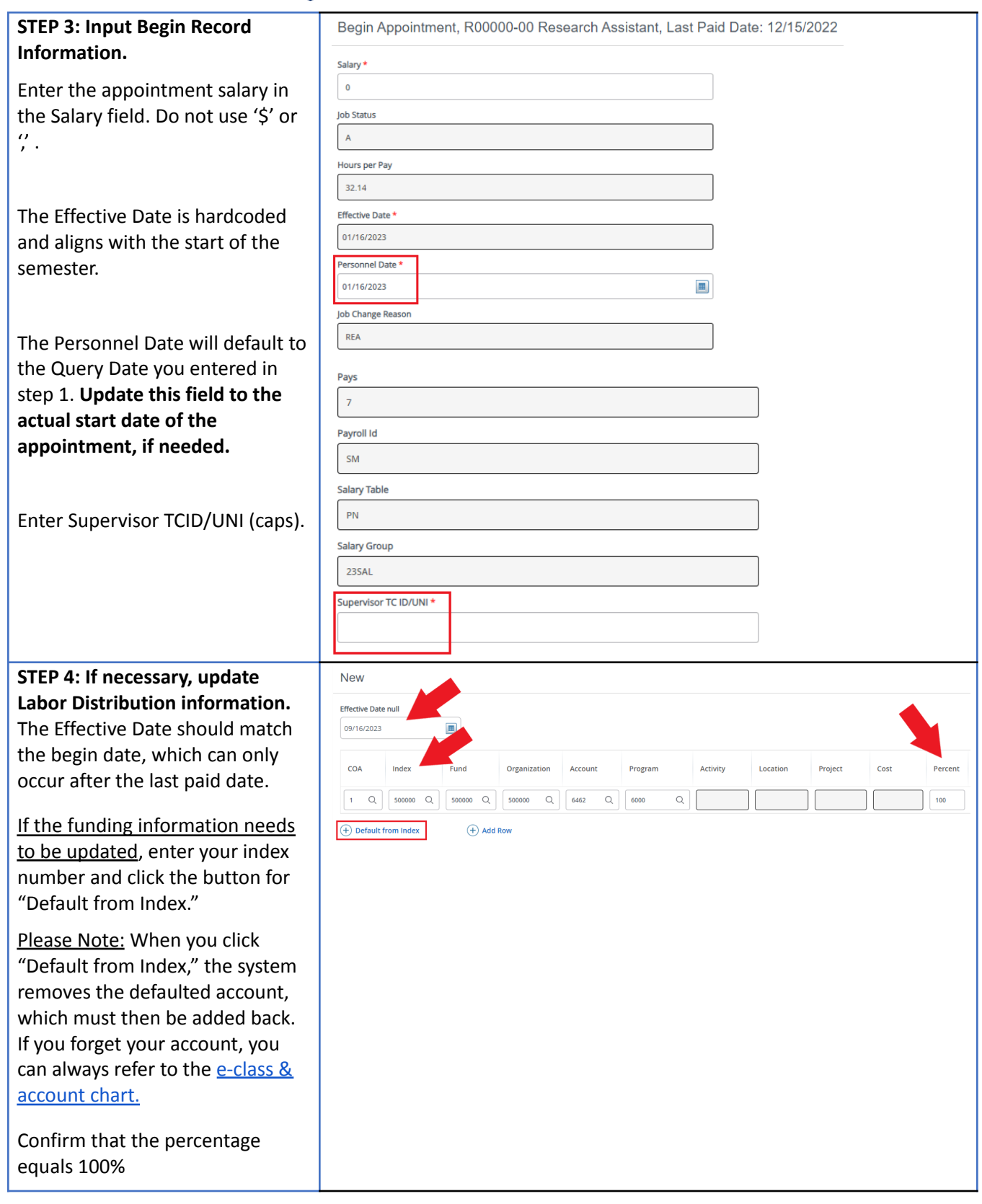

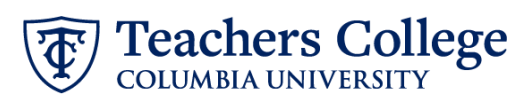

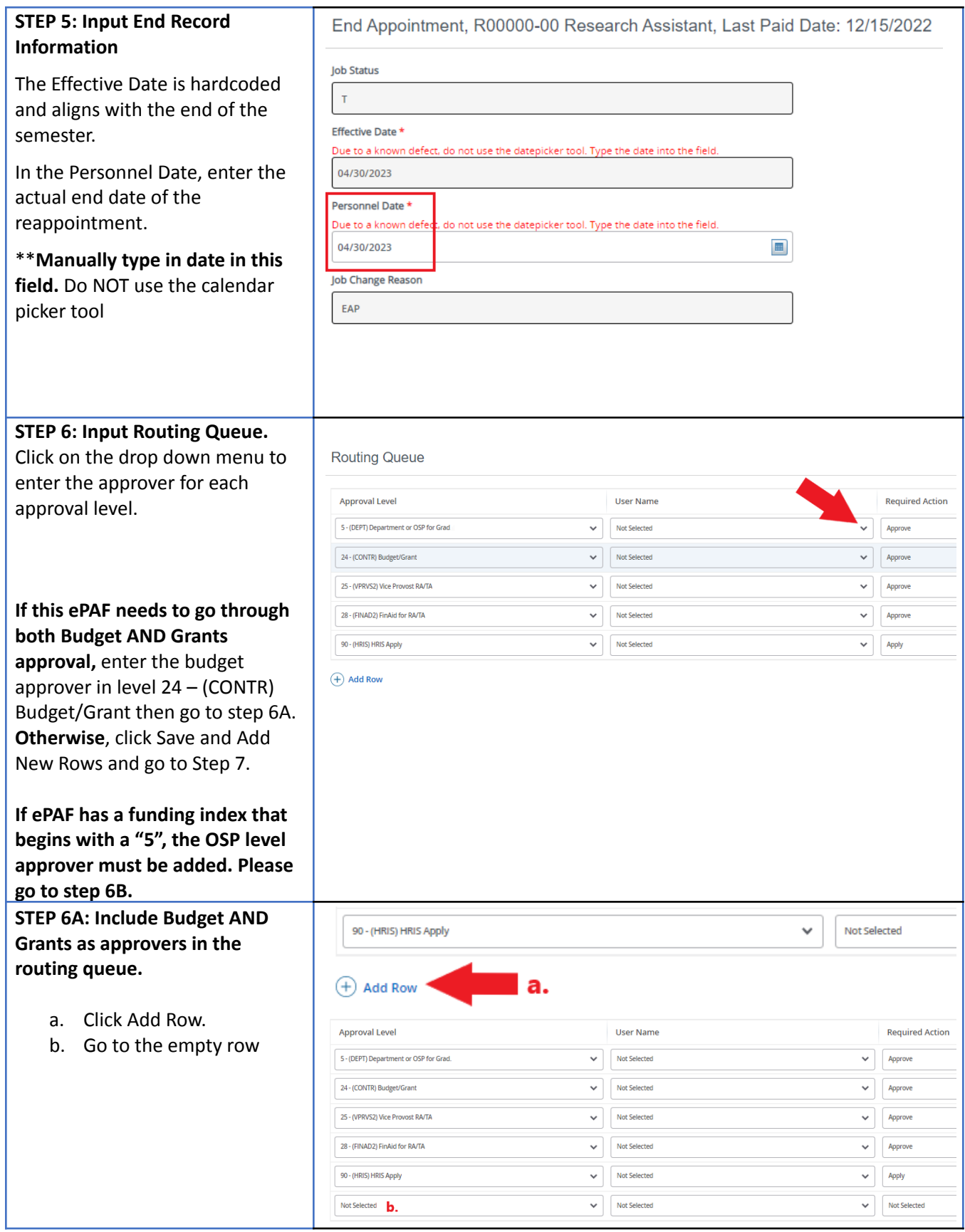

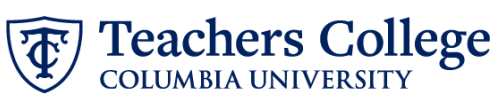

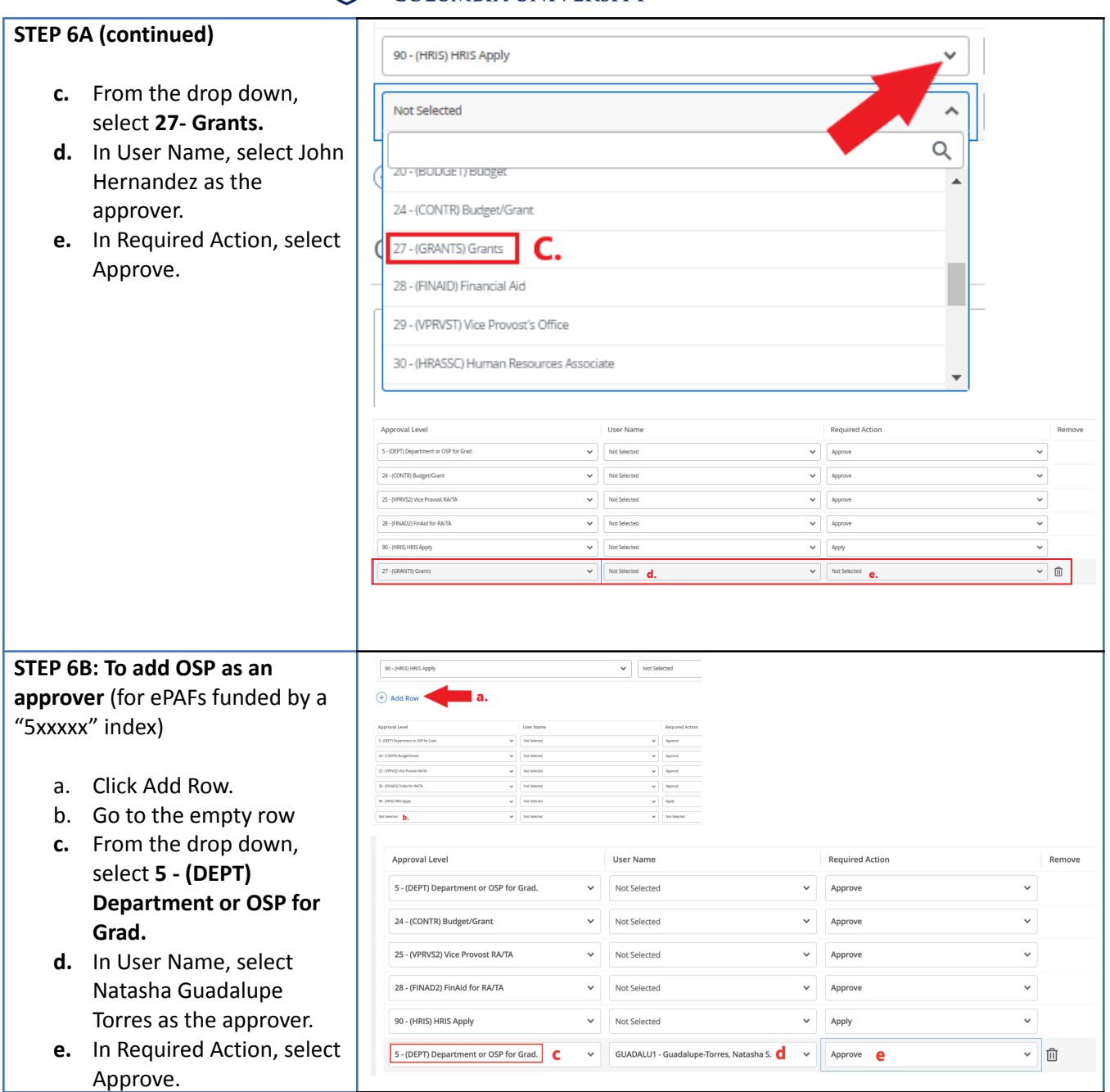

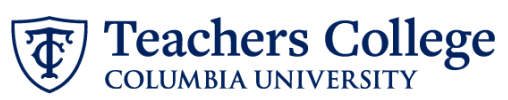

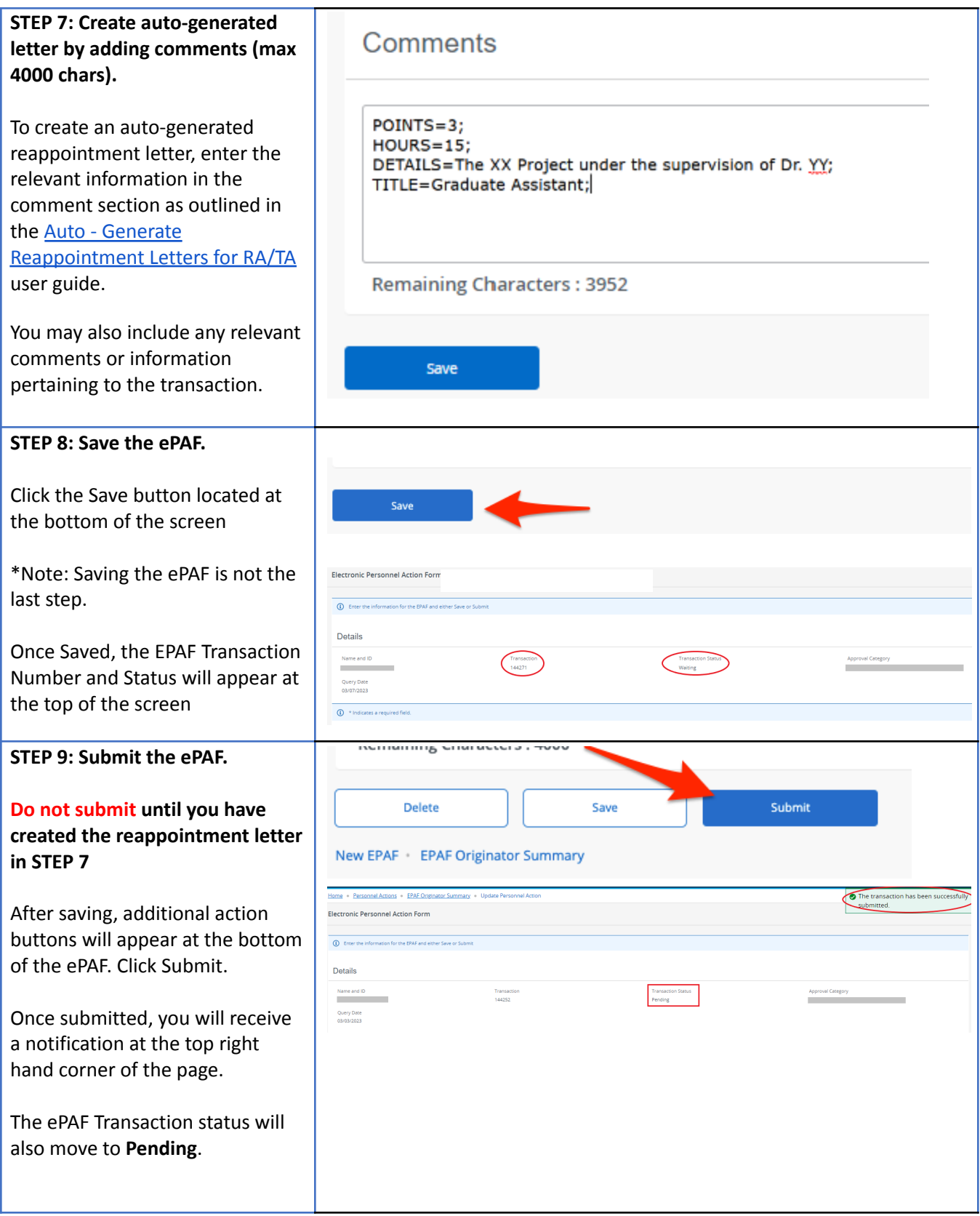